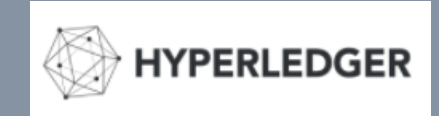

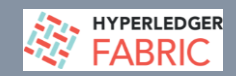

# Fabric Developer Community Call

Mar  $7<sup>th</sup>$  2019

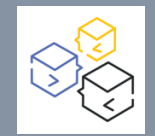

## Agenda

**EXP HYPERLEDGER** 

### **New Programming Model (1.4.x) :**

- Architecting your blockchain apps using the new model Matthew White
- More on Multiple Contracts (single Chaincode), Invocation & Metadata - Rob Thatcher
- $\cdot$  Q & A

### Reference

**ANY HYPERLEDGER** 

### **New Programming Model (1.4.x) :**

- JIRA references Fabric Programming Model Info:
	- <https://jira.hyperledger.org/projects/FABN/issues/FABN-692>
	- <https://jira.hyperledger.org/browse/FAB-11246>

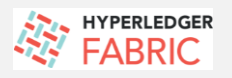

### Encourage you to review current Fabric JIRAs (stories, epics, requests relating to work-in-progress)

#### Eg.JIRA search - 'programming model'

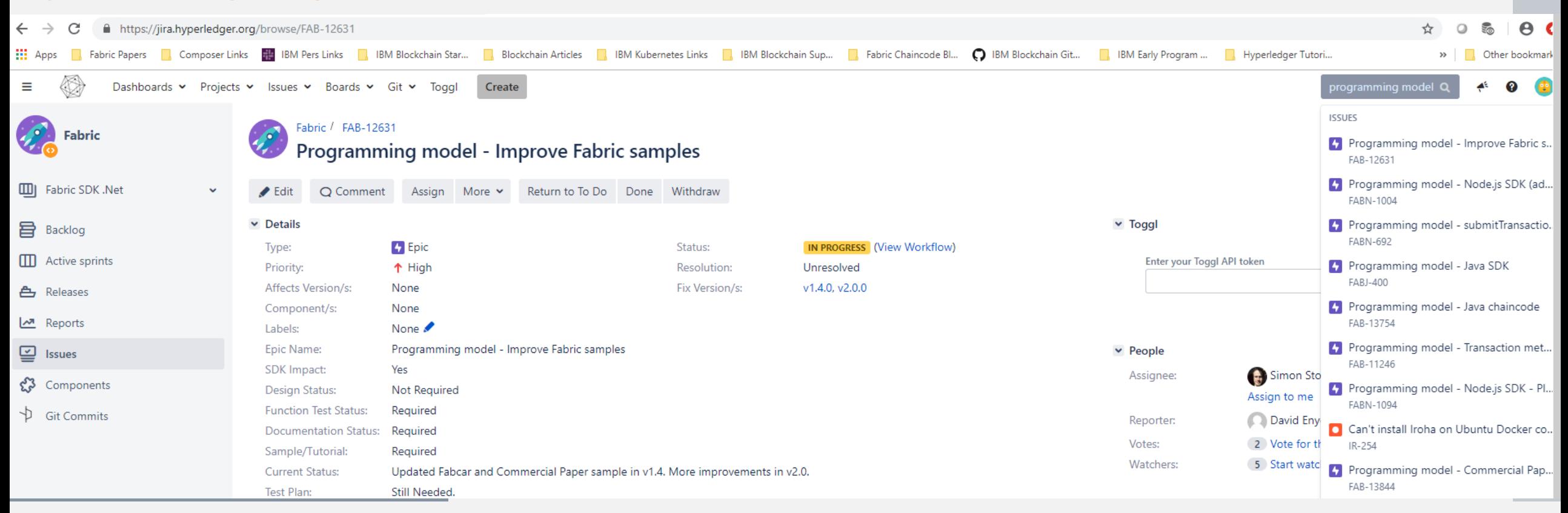

# Further Links

### **EXAMPERLEDGER**

- **Documentation (Fabric Developer)**
	- [https://hyperledger-fabric.readthedocs.io/en/latest/developapps/developing\\_applications.html](https://hyperledger-fabric.readthedocs.io/en/latest/developapps/developing_applications.html)
- **Chat (RocketChat) – channel names**

<https://chat.hyperledger.org/channel/>

#fabric-chaincode-dev #fabric-sdk-node #fabric-sdk-java #fabric-sdk-go

# Community Support

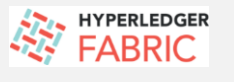

 **Questions & Open Community Support (Stack, Mailing List, Twitter)**

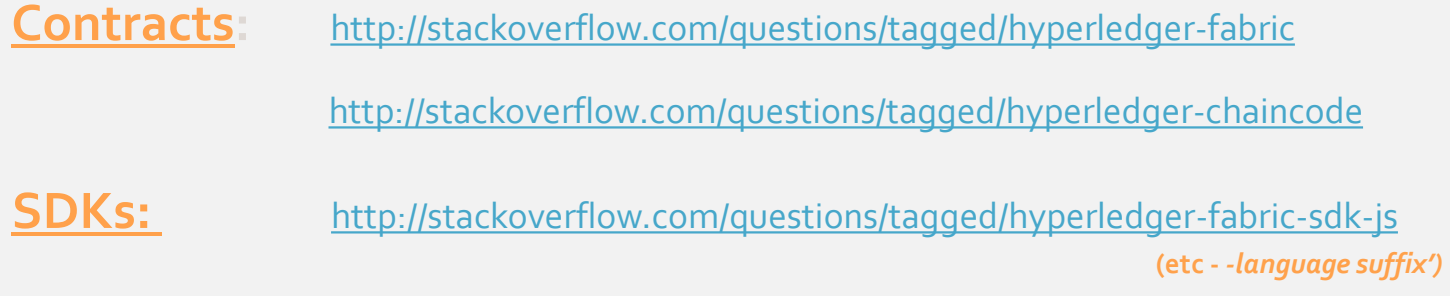

**Twitter:** <https://twitter.com/hyperledger>

**Mailing List: details next page** 

**Community** Support (Mailing List) **EXP HYPERLEDGER** 

**Hyperledger Mailing List**

To subscribe or unsubscribe, visit **<https://lists.hyperledger.org/g/fabric>**

or, via email, send a message with subject or body 'help' to **[fabric@lists.hyperledger.org](mailto:fabric@lists.hyperledger.org)**

Lists (Subgroups): <https://lists.hyperledger.org/g/main>

Help**:** [fabric+help@lists.hyperledger.org](mailto:fabric+help@lists.hyperledger.org)

You can change your settings once you log in at <https://lists.hyperledger.org/g/main>

# THANKS !

**EXPERIEDGER** 

### **CIAO FOR NOW !**